# **MODEL 528 SERIES**

# **DIGITAL COMMUNICATION STATION**

# **TABLE OF CONTENTS**

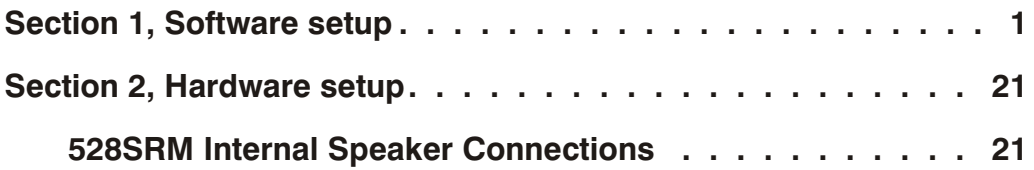

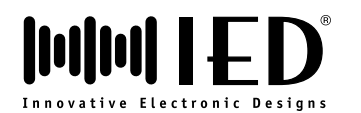

This page left blank intentionally

Innovative Electronic Designs, Inc. • 9701 Taylorsville Road • Louisville, Kentucky 40299 • USA Phone: (502) 267-7436 • Fax: (502) 267-9070 • Internet: http://www.iedaudio.com

SECTION 3 GROUP 68 SUB **B** PAGE **ii** NOV 2007 500 SERIES AUDIO CONTROL SYSTEM

### **MODEL 528 SERIES**

# **DIGITAL COMMUNICATION STATION**

## **SECTION 1 - SOFTWARE SETUP**

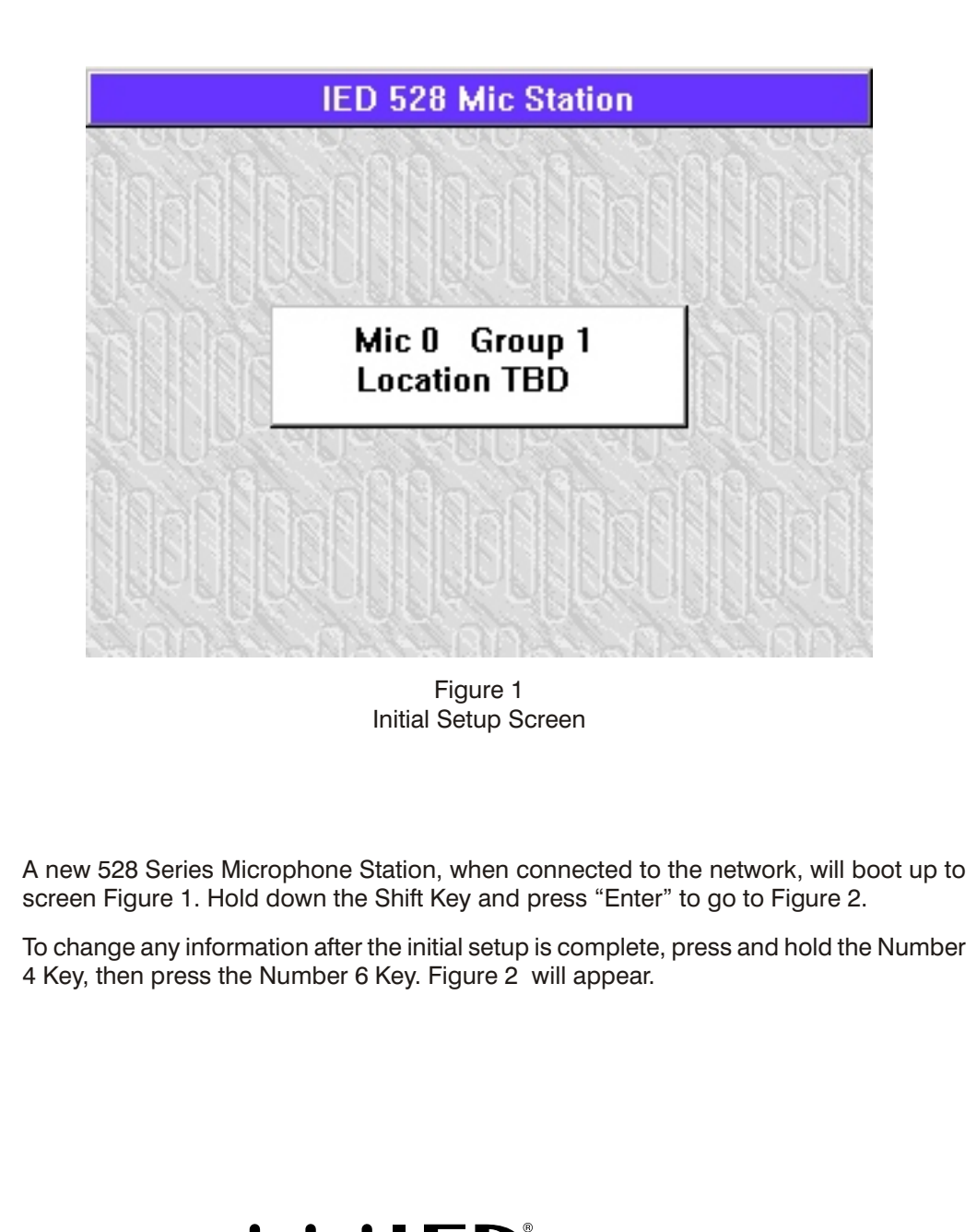

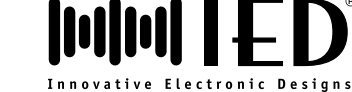

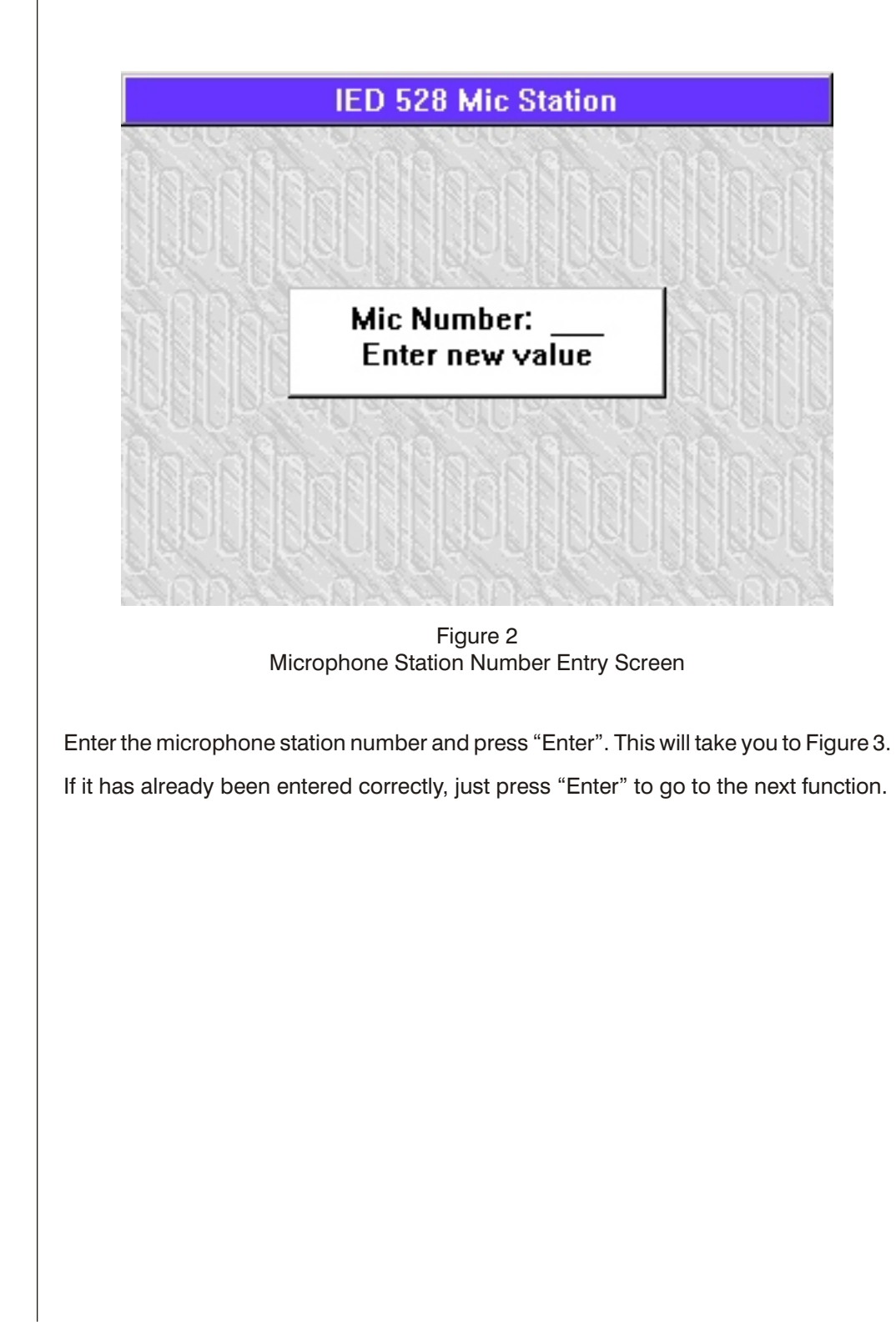

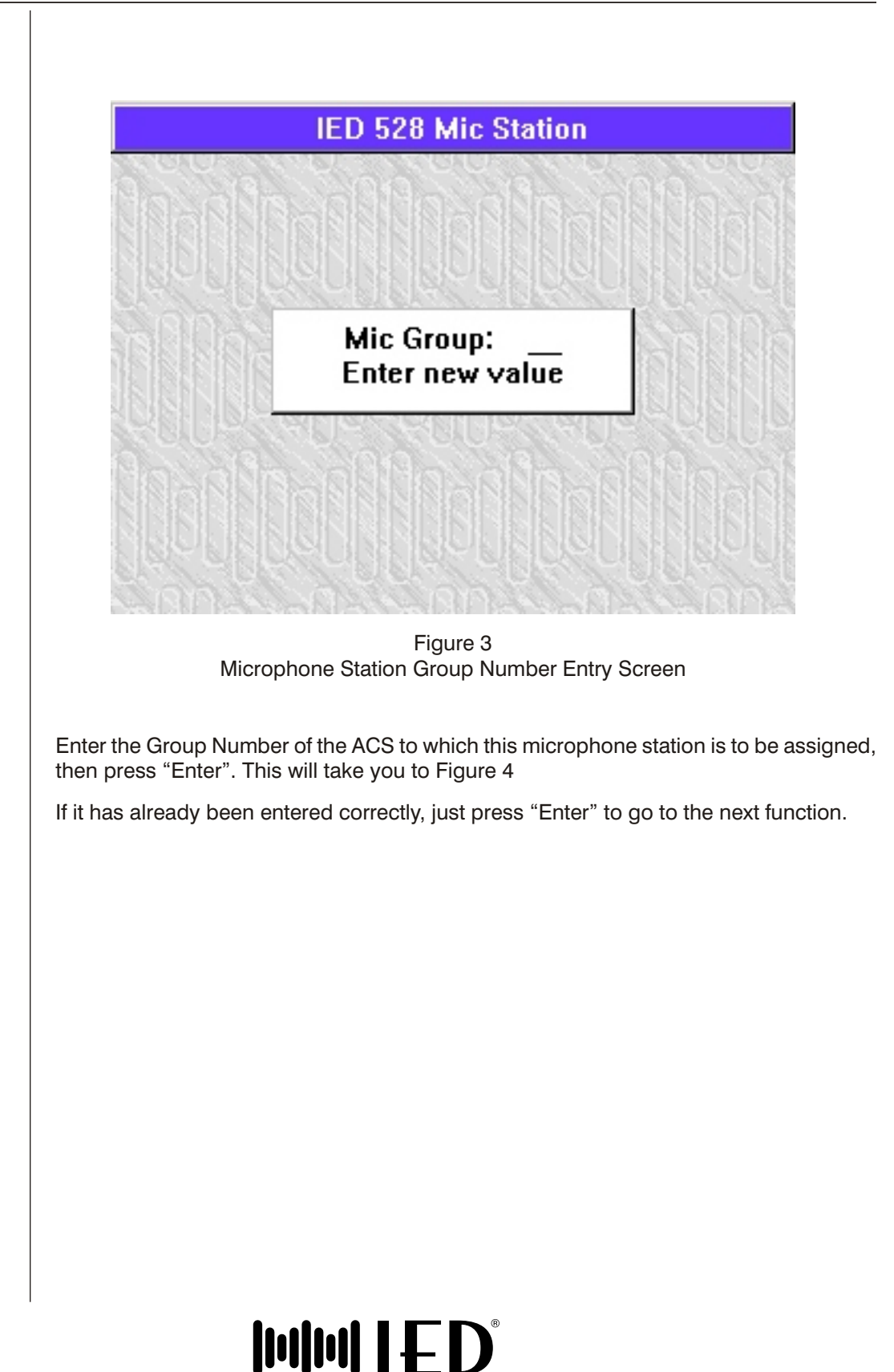

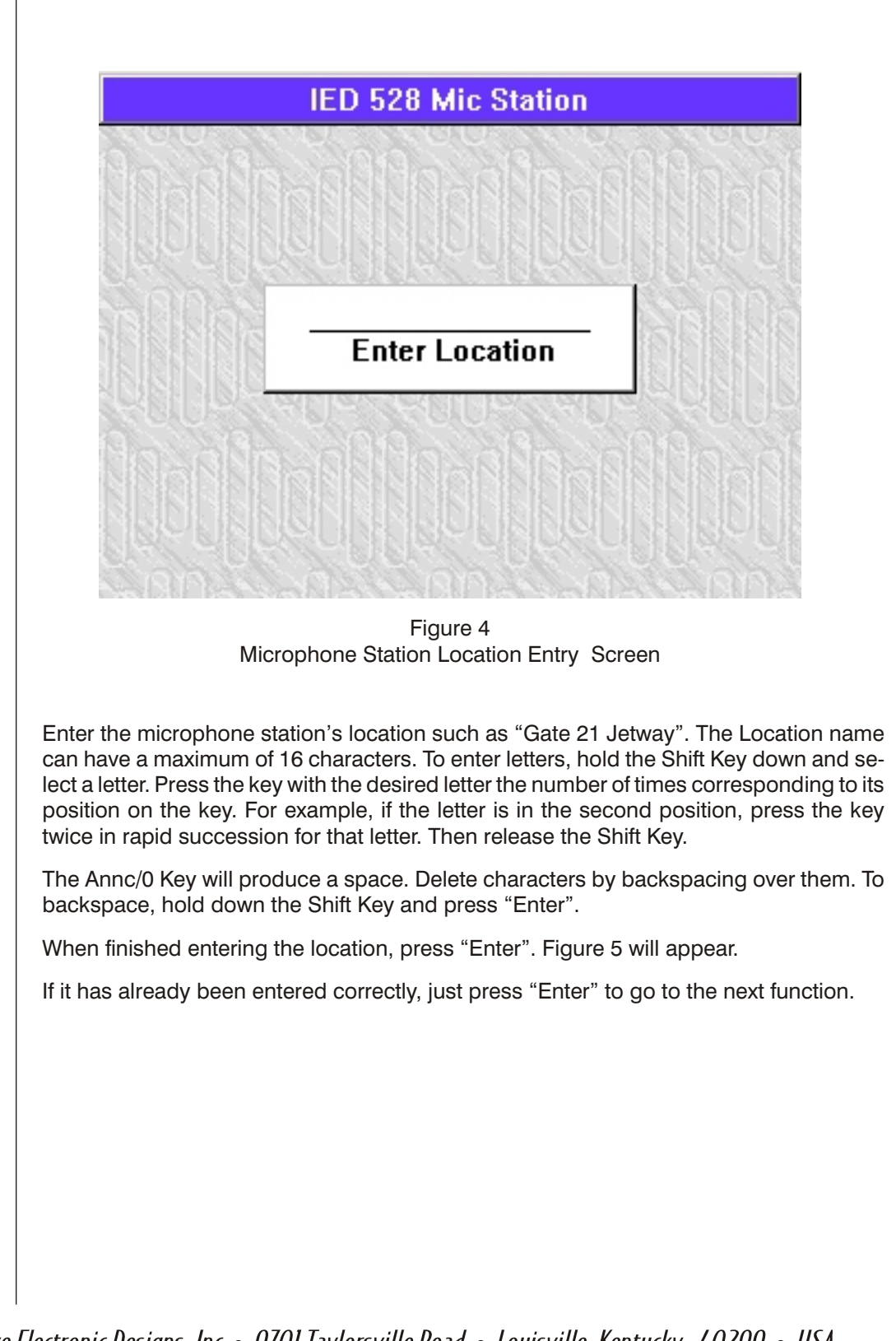

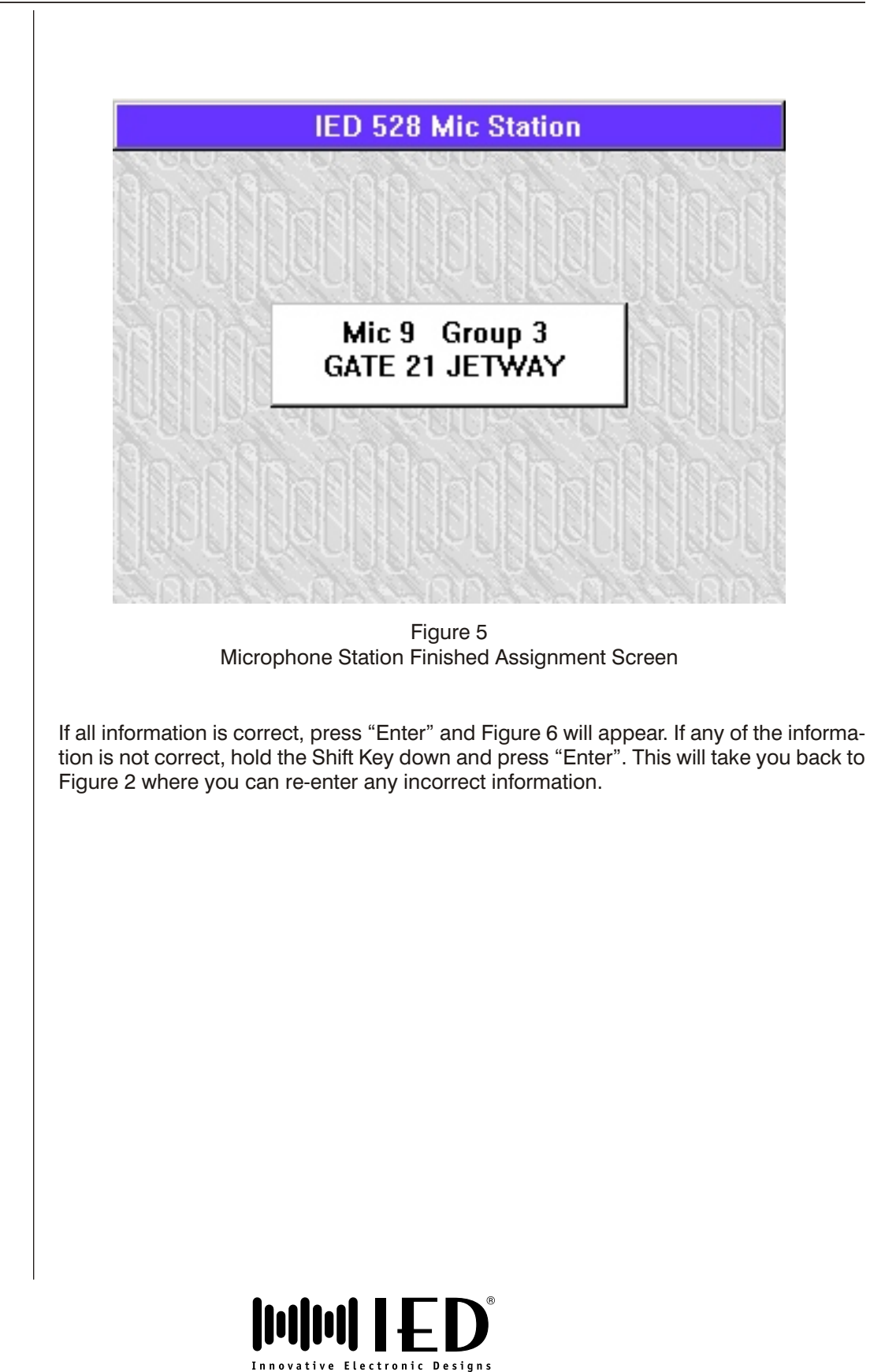

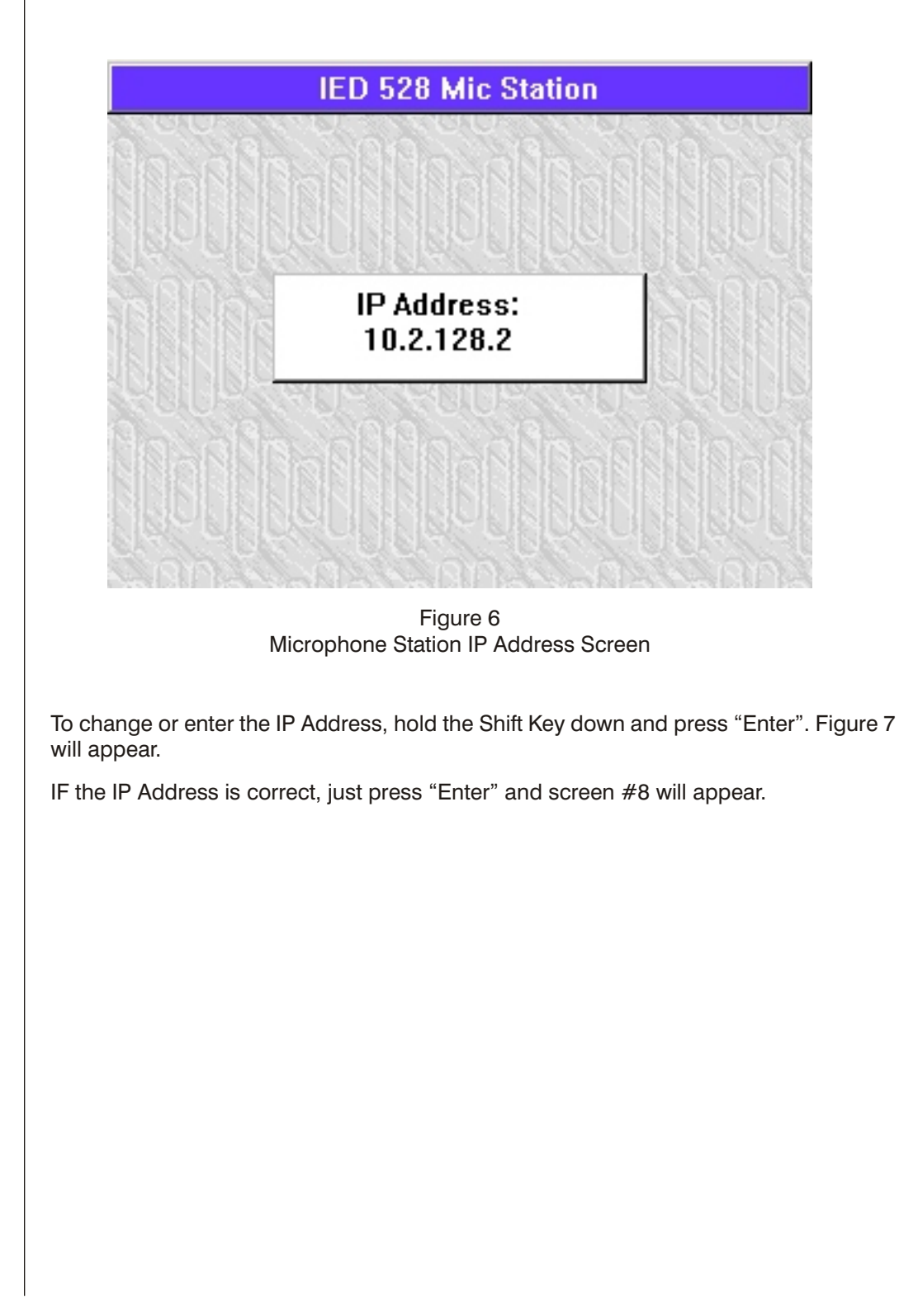

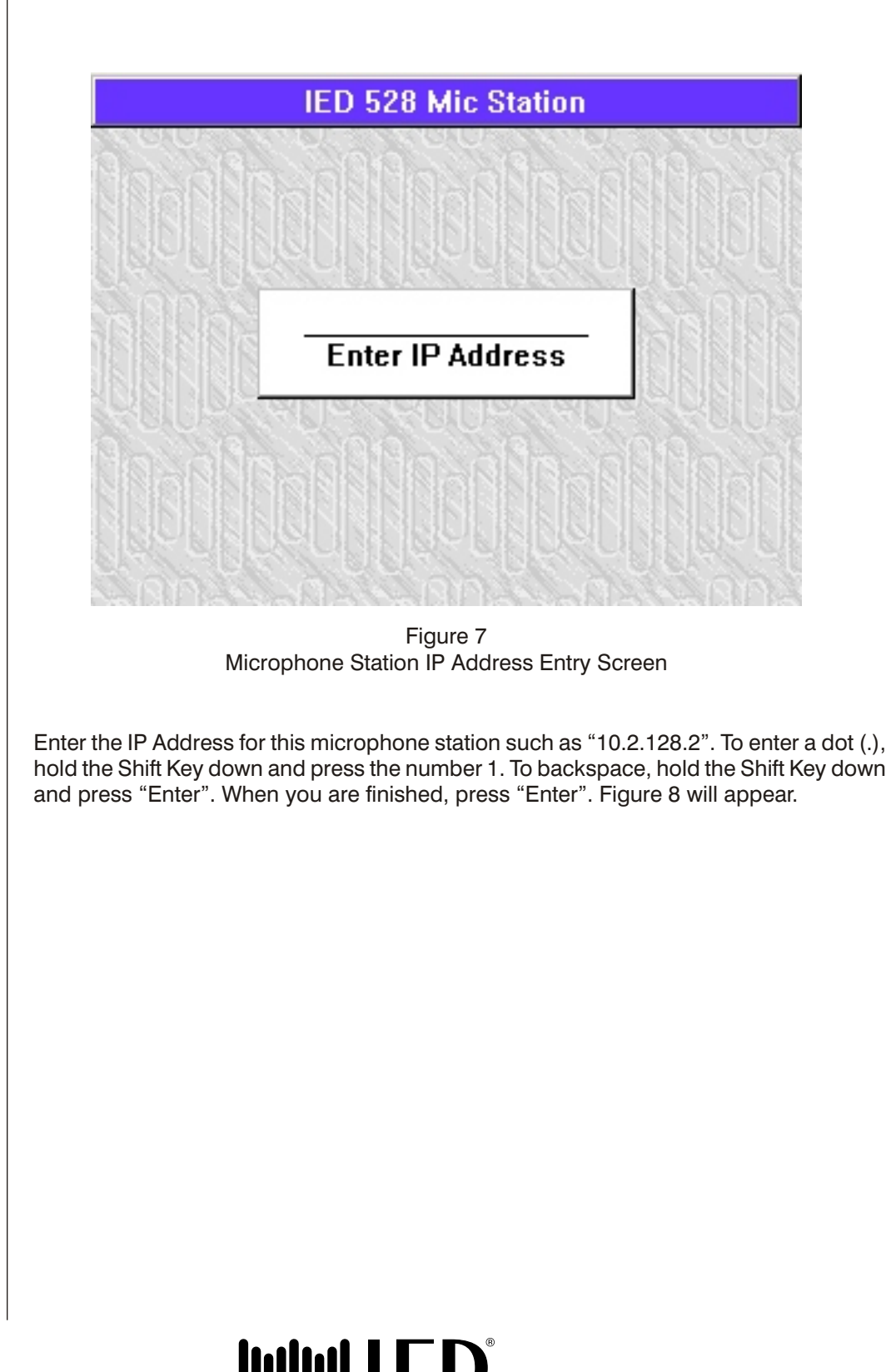

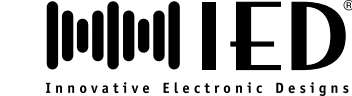

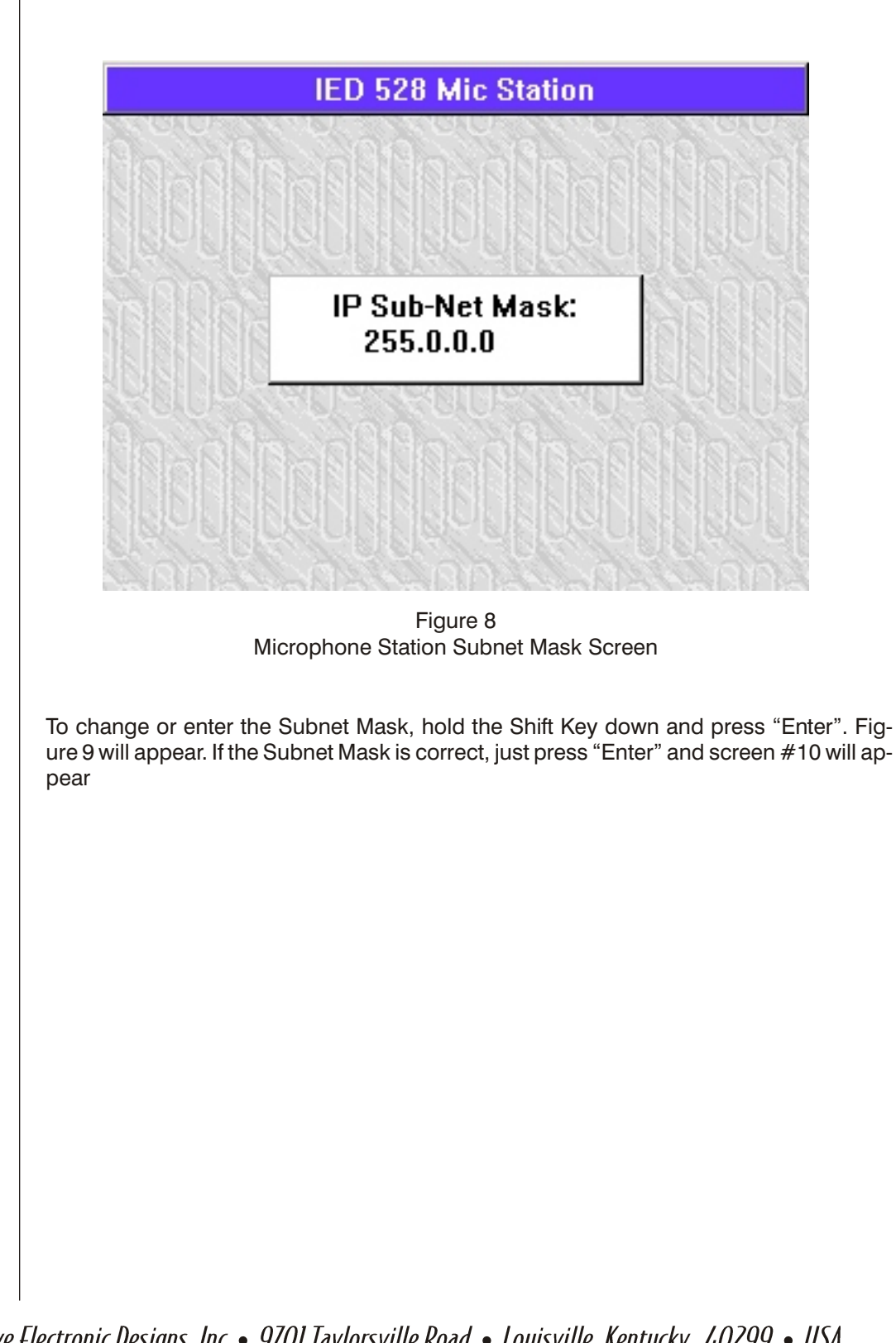

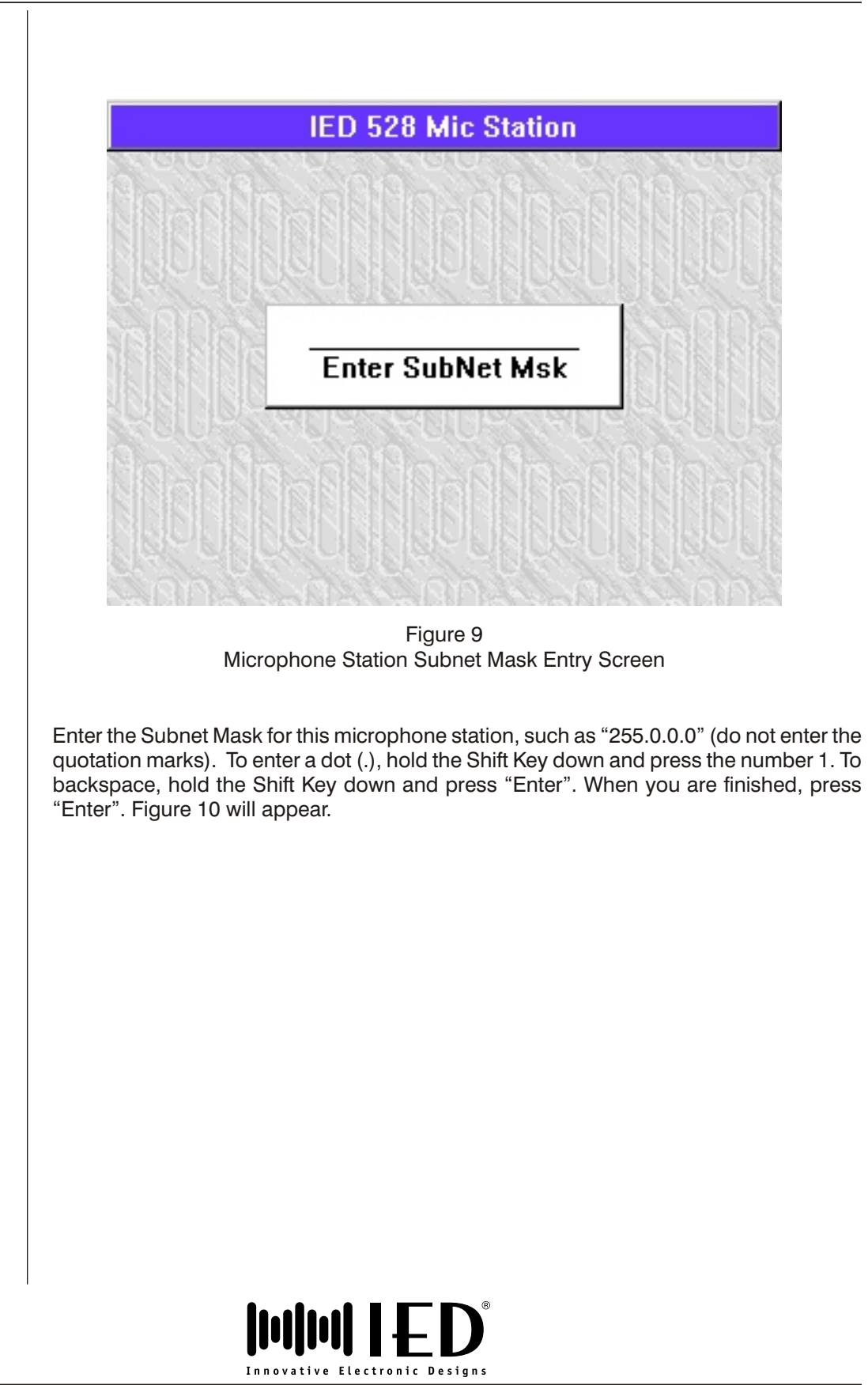

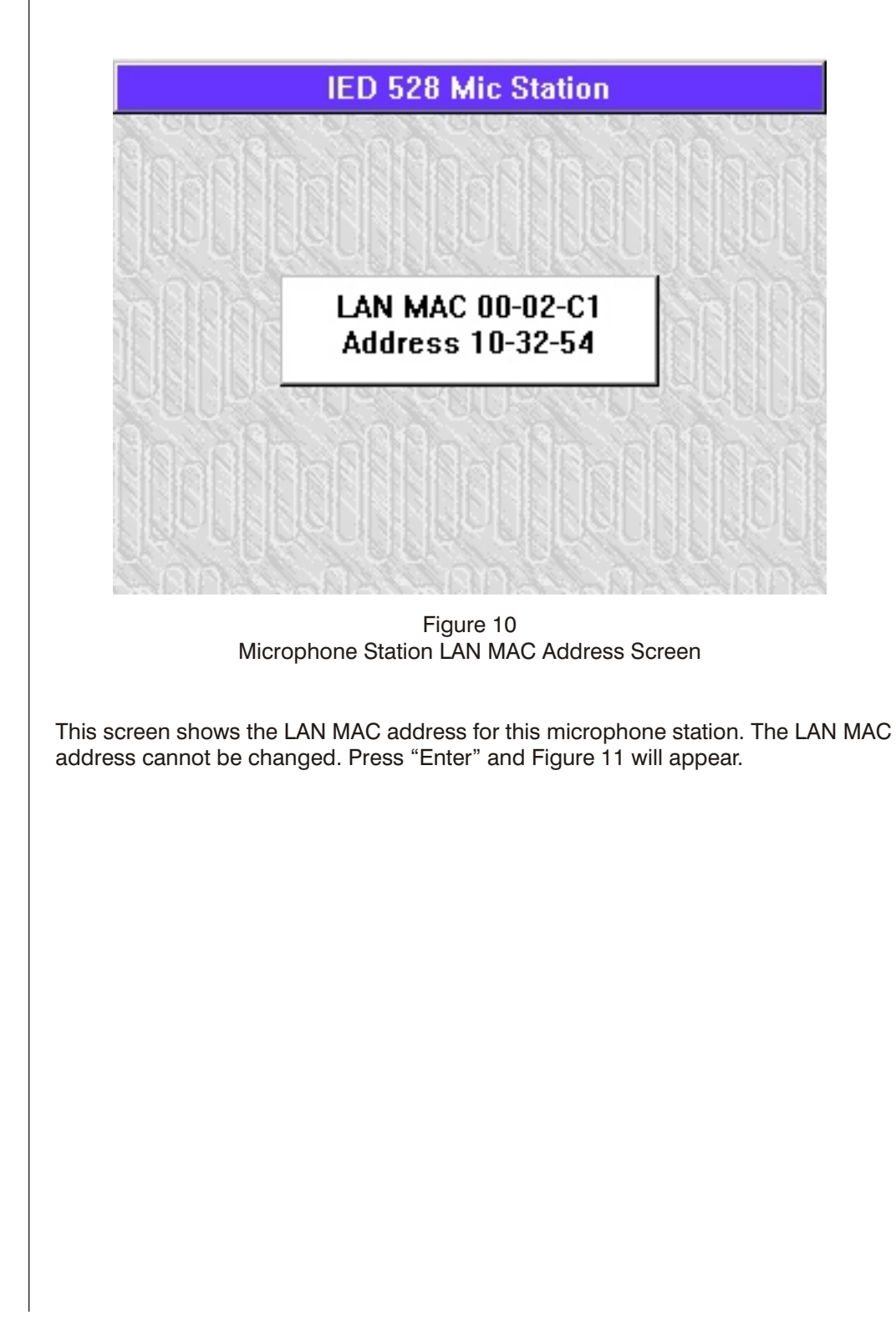

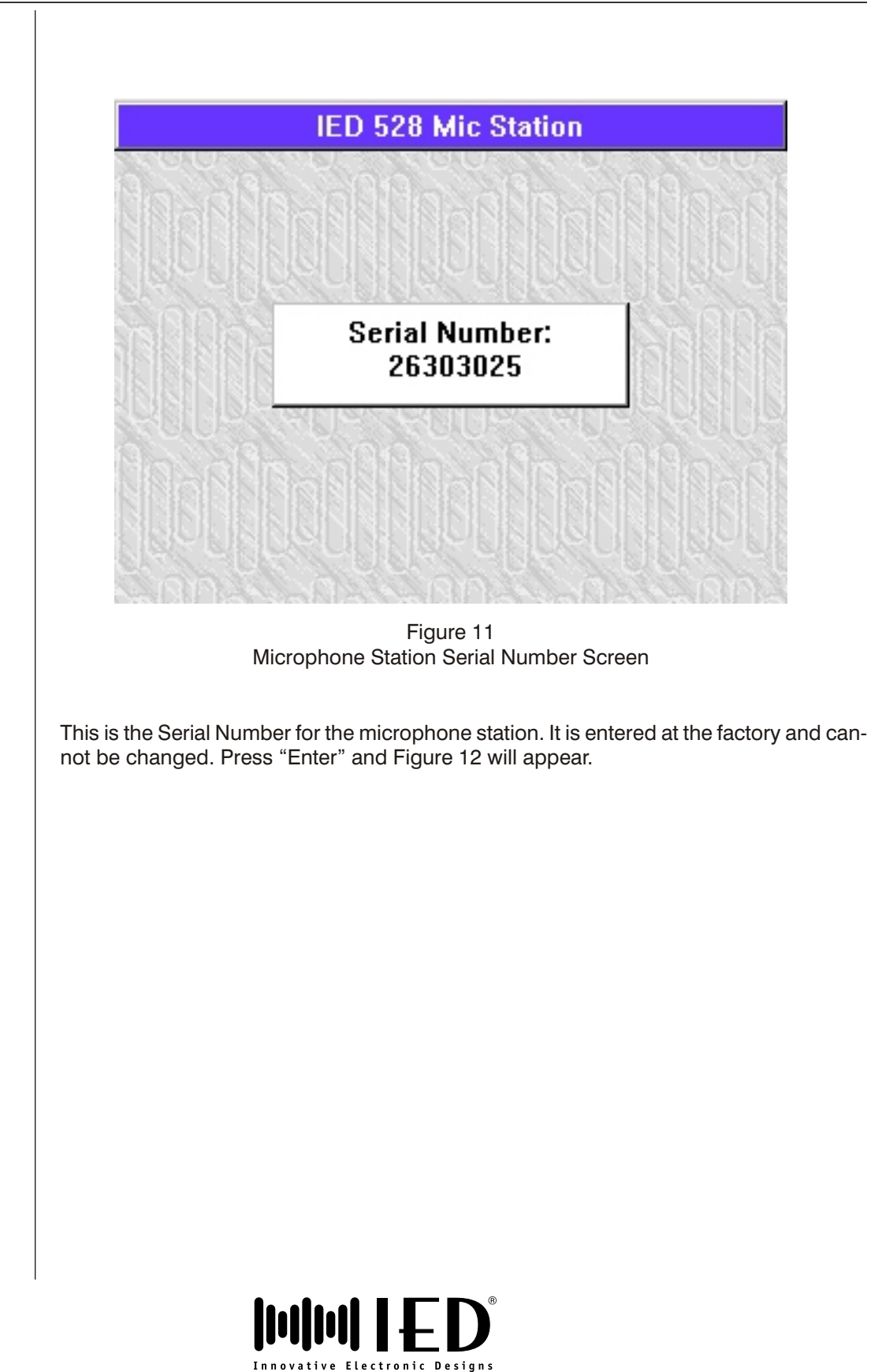

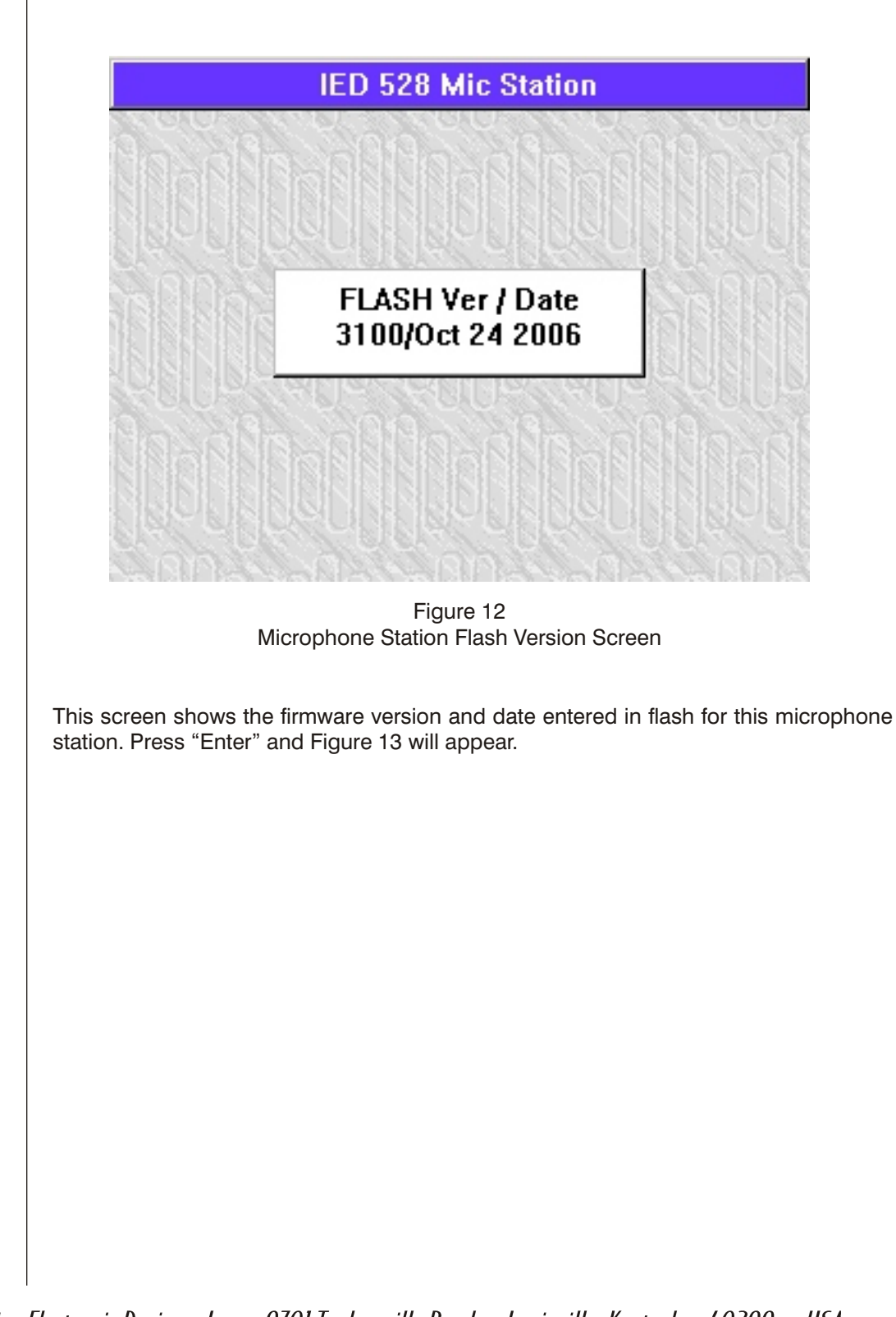

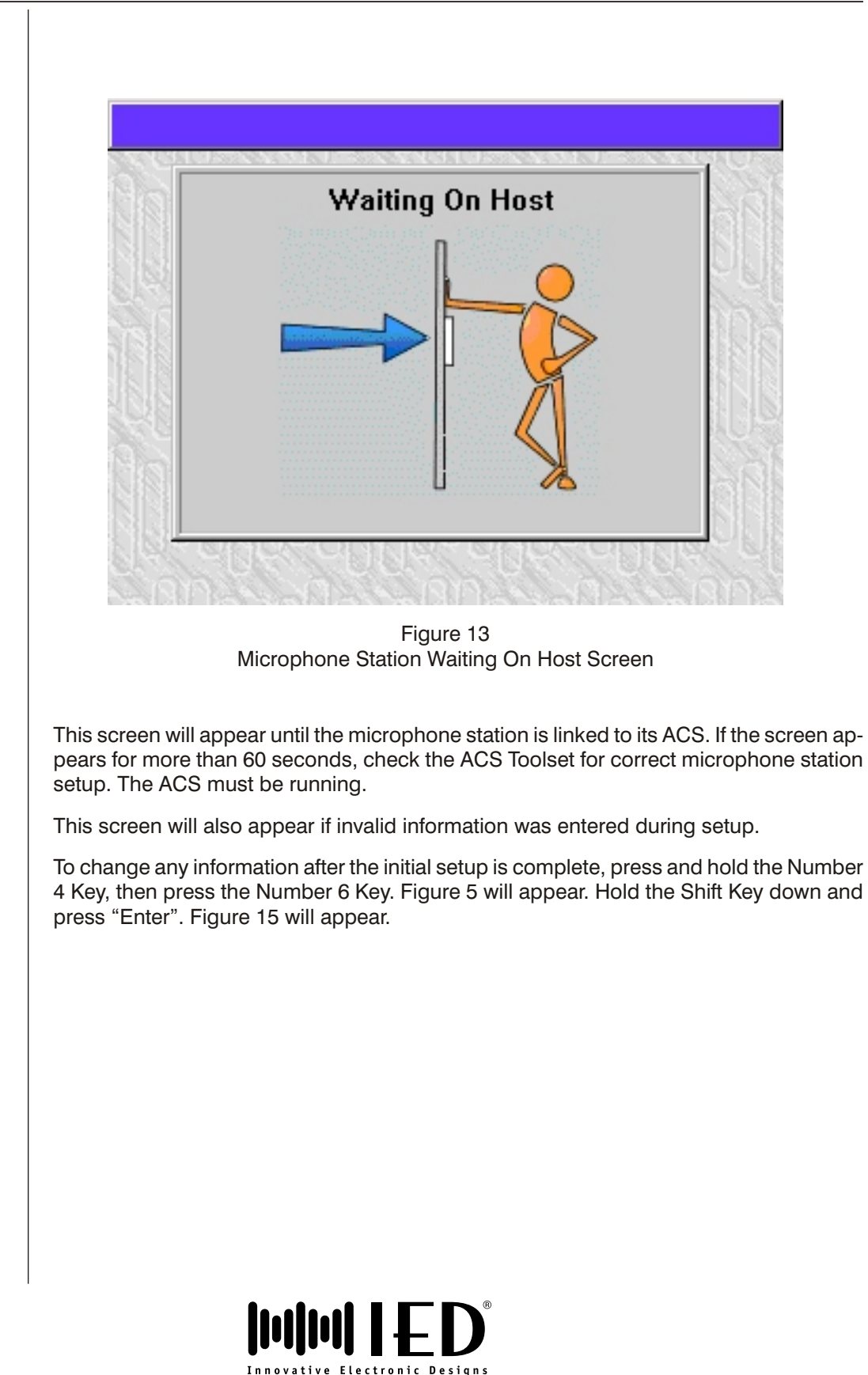

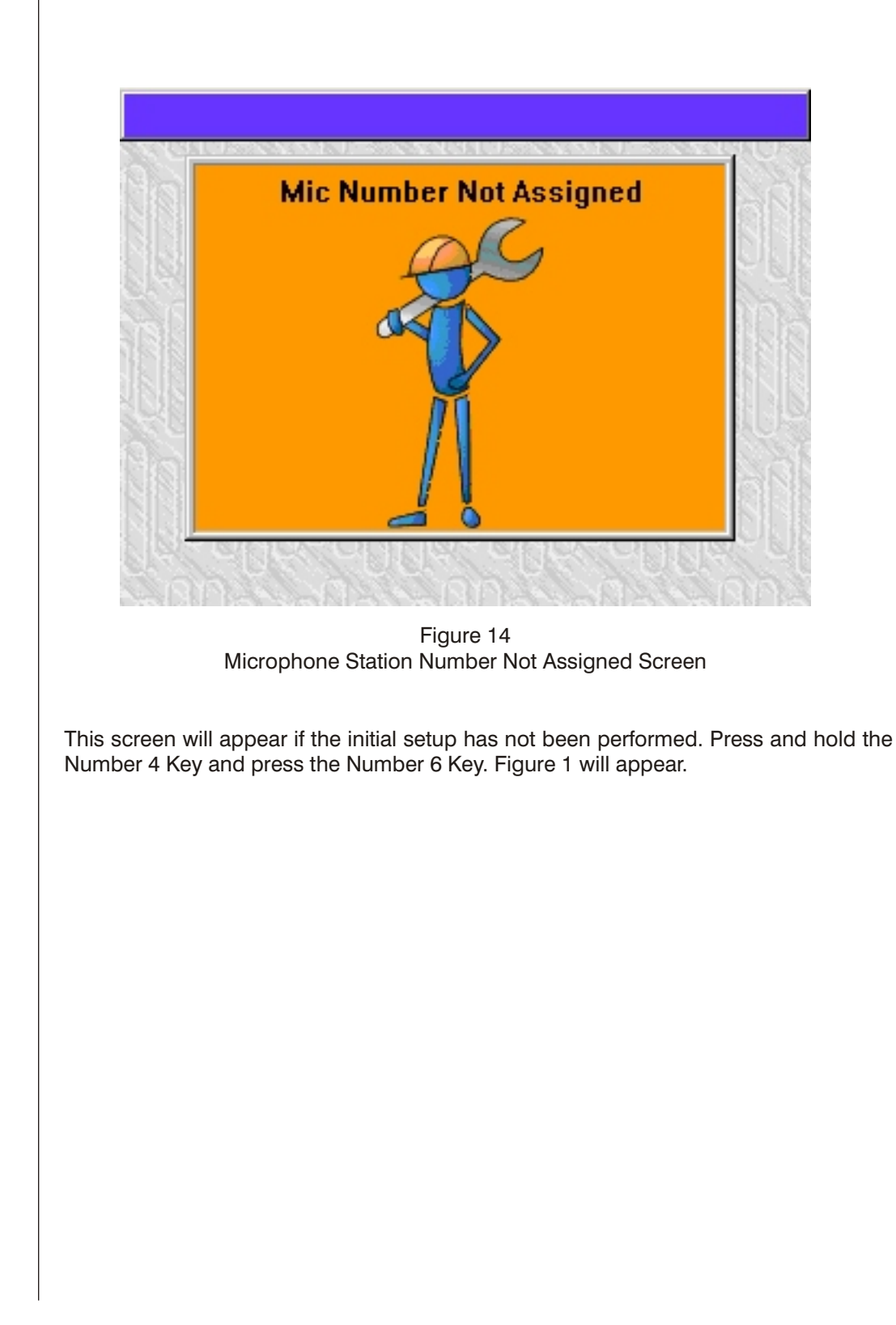

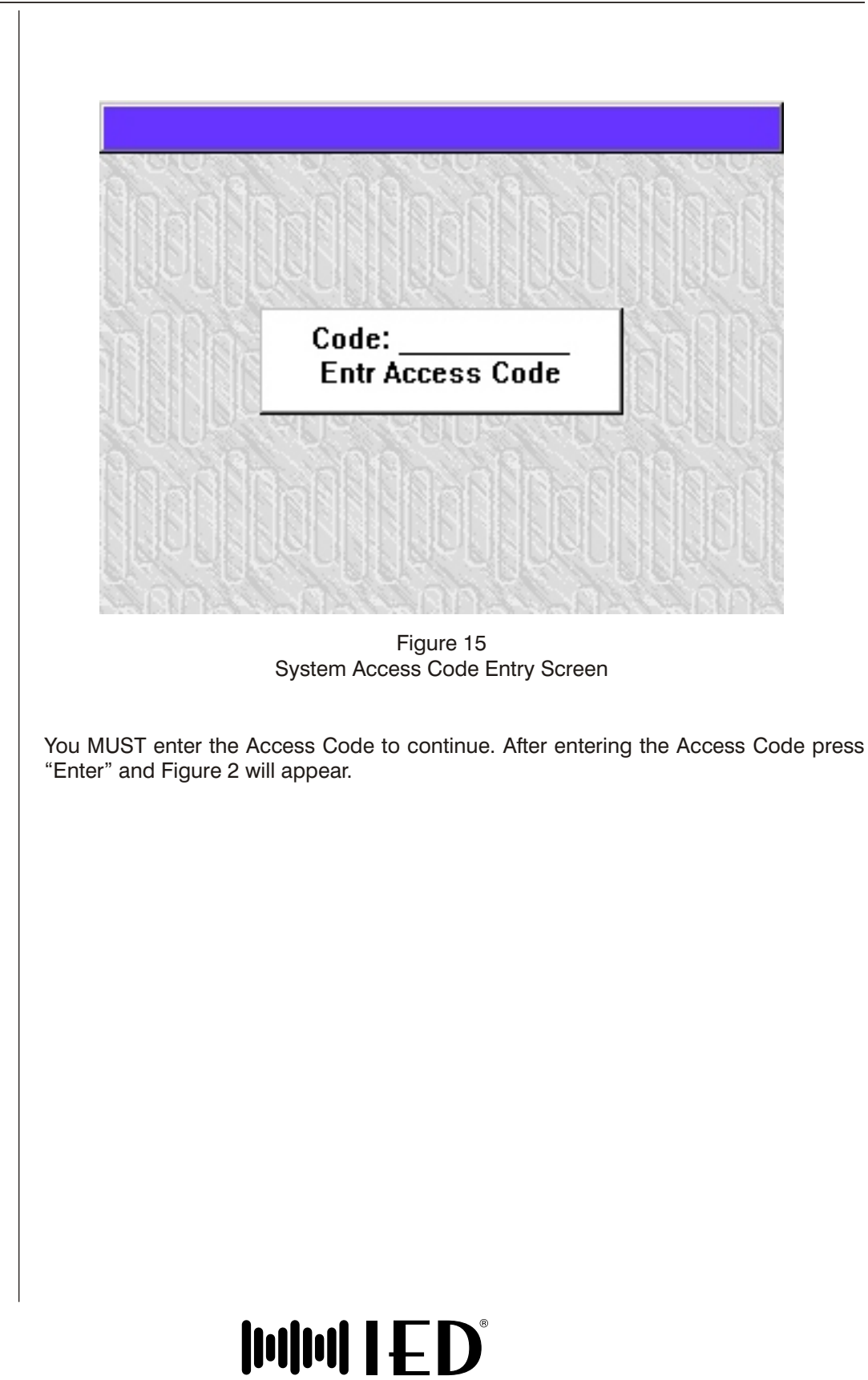

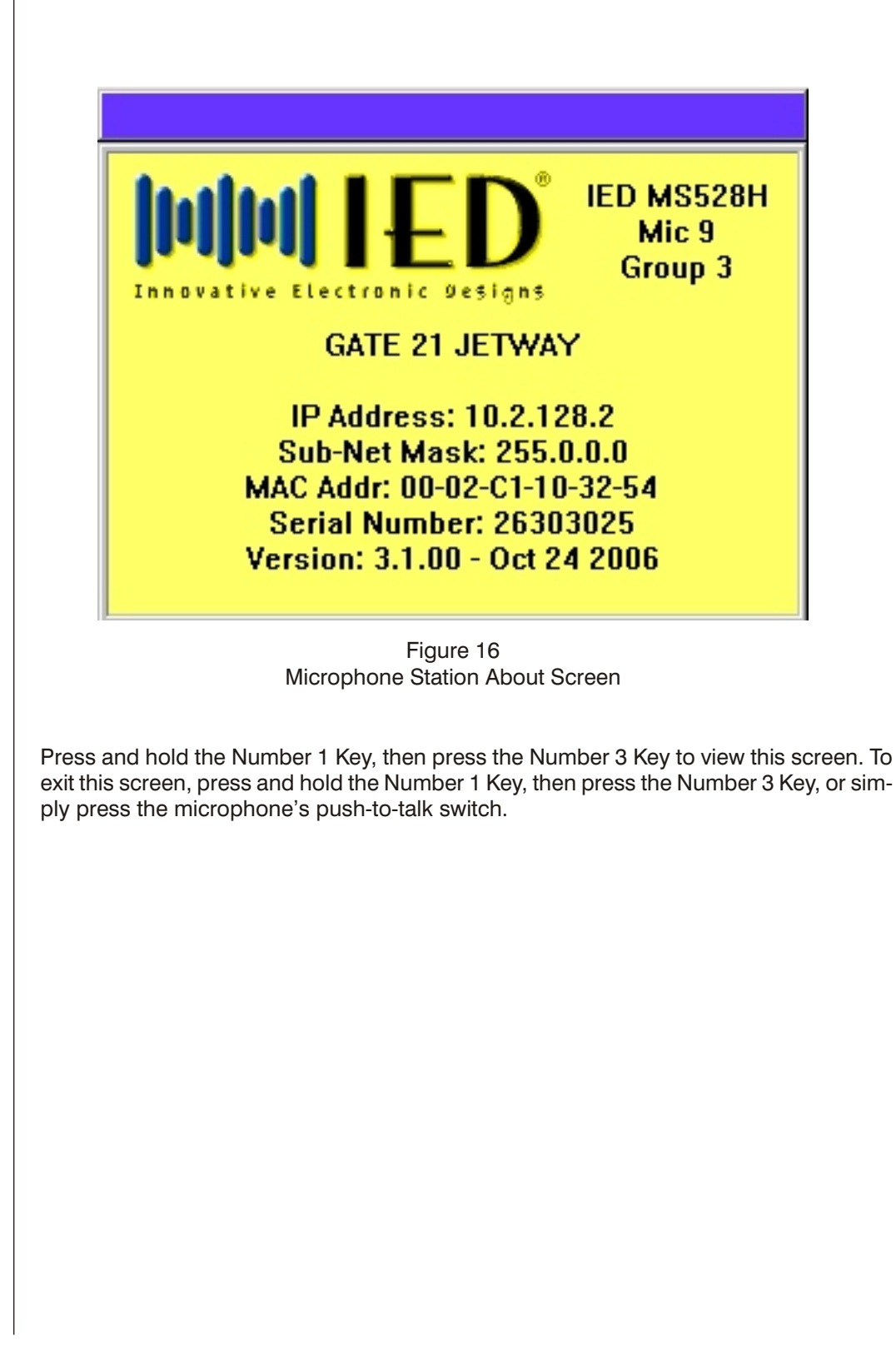

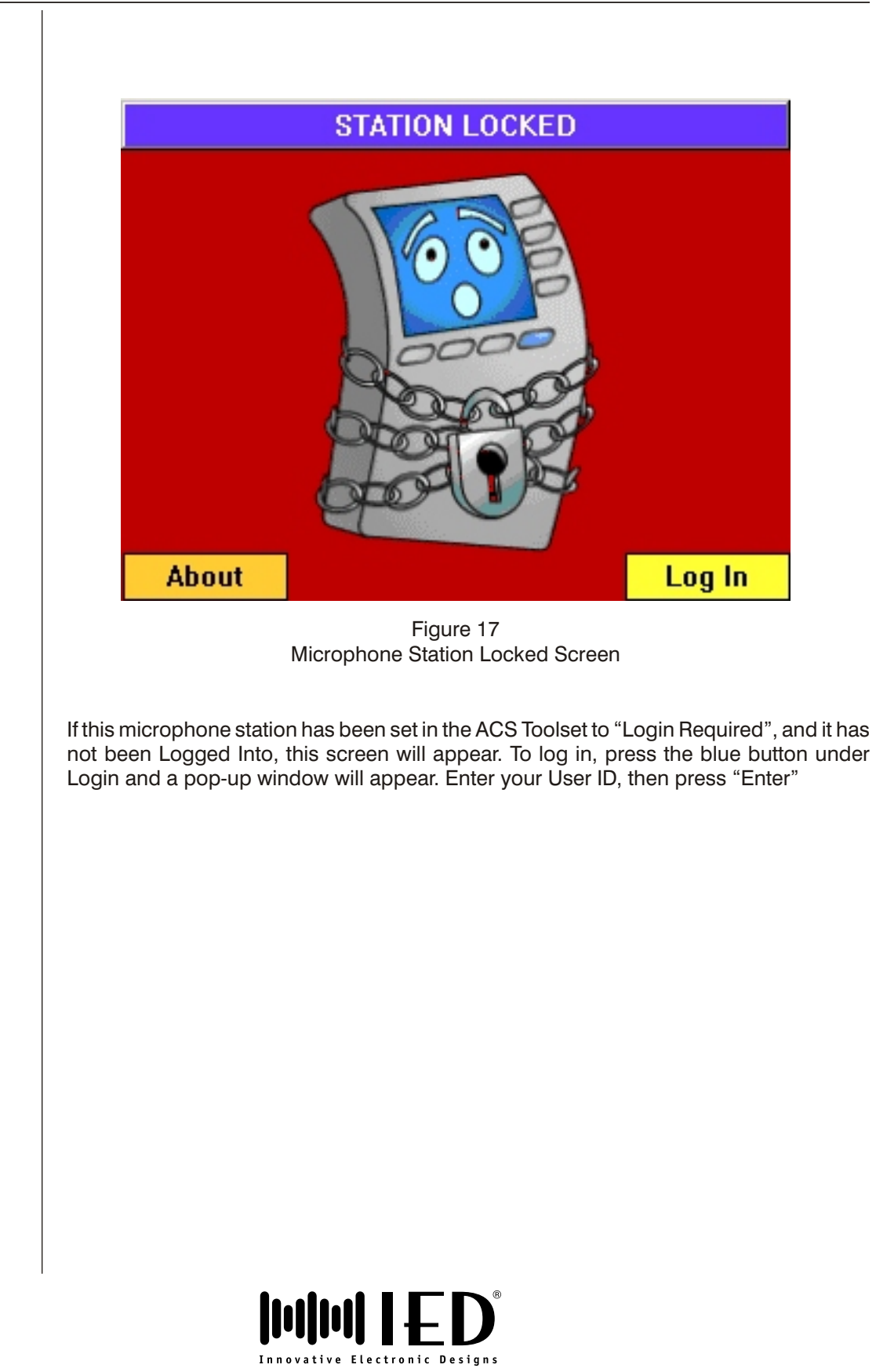

This page left blank intentionally

# **SECTION 2 - HARDWARE SETUP**

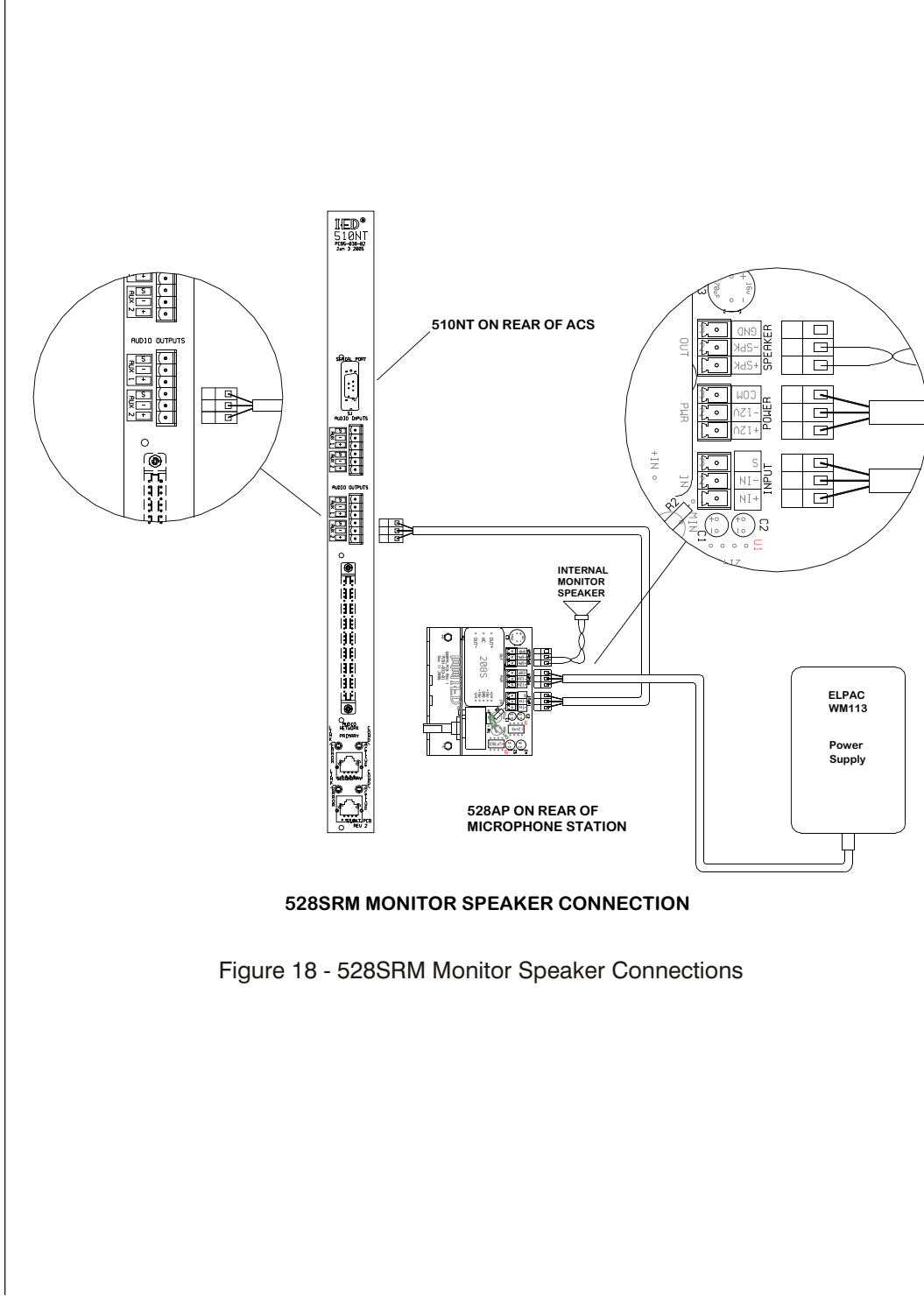

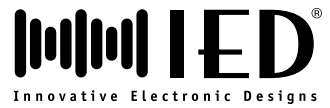

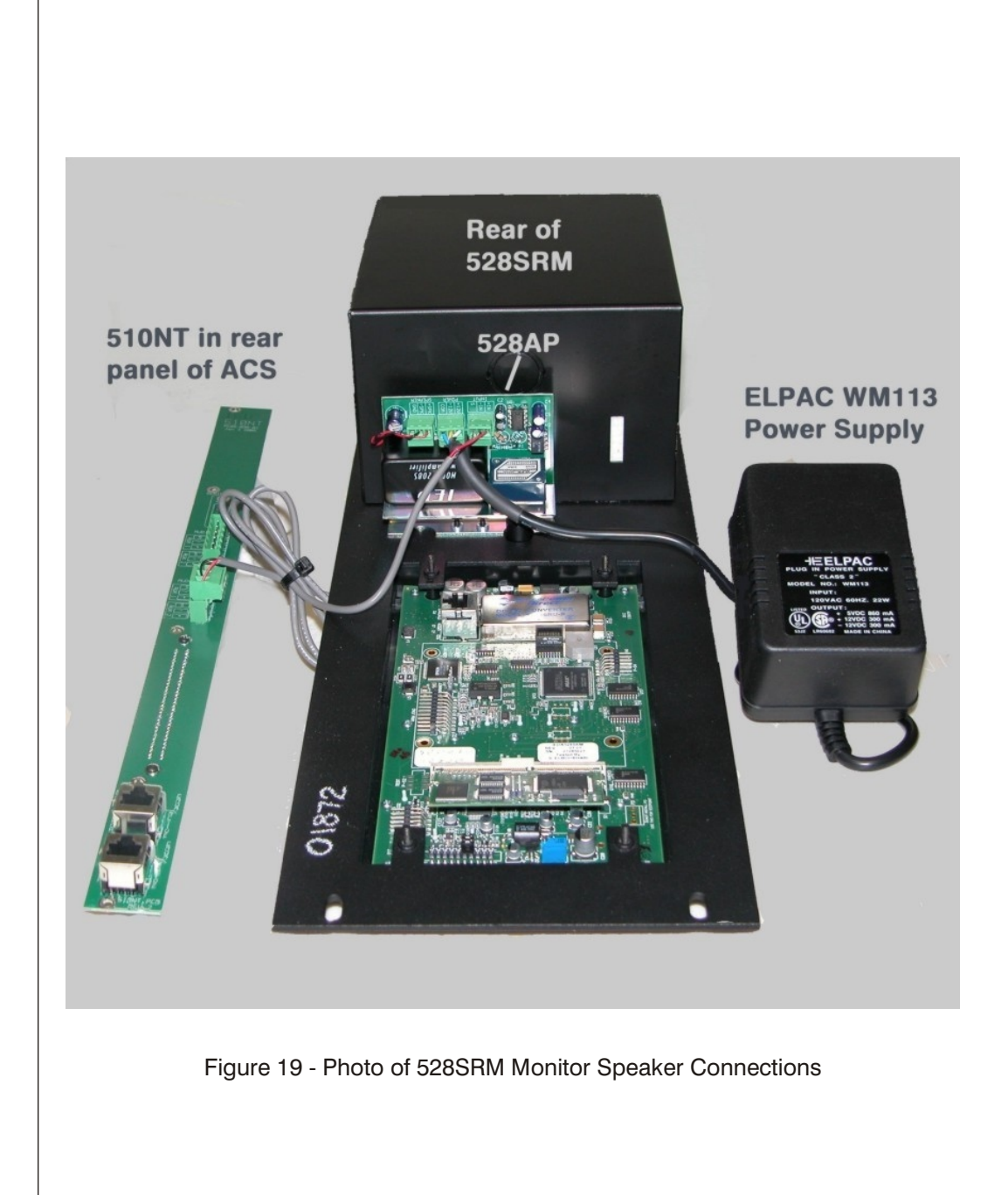